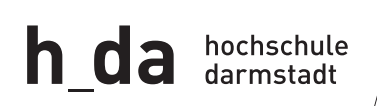

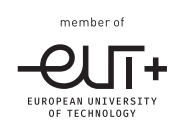

## **Department of Advanced Education**

## **Master Project / Thesis Registration Form**

**Study Program Master of Business Administration – MBA Modul (4800)**

Please note: Your application needs to comply with BBPO § 12 (6). After you successfully passed the registration, you will see the thesis entry in HIS (Voraussetzungen nach BBPO § 12 (6) müssen erfüllt sein! Nach erfolgreicher Prüfung der Anmeldung werden Sie automatisch in

HIS angemeldet)

**Please send this application – signed by both referent and co-referent - via scan to mba@h-da.de. Thank you!**

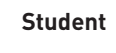

 $\ddotsc$ 

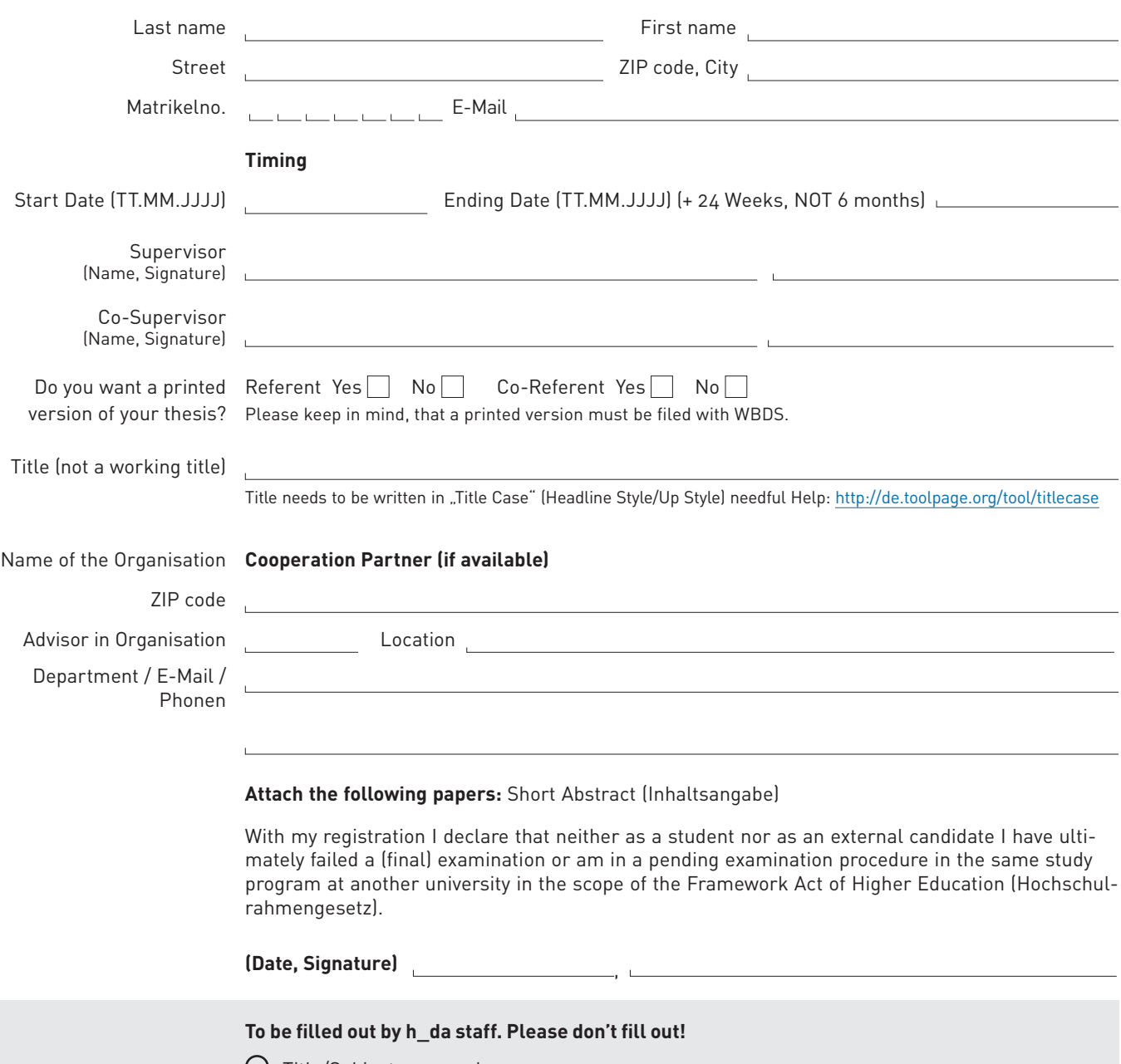

Title/Subject approved

Admission requirements checked and approved